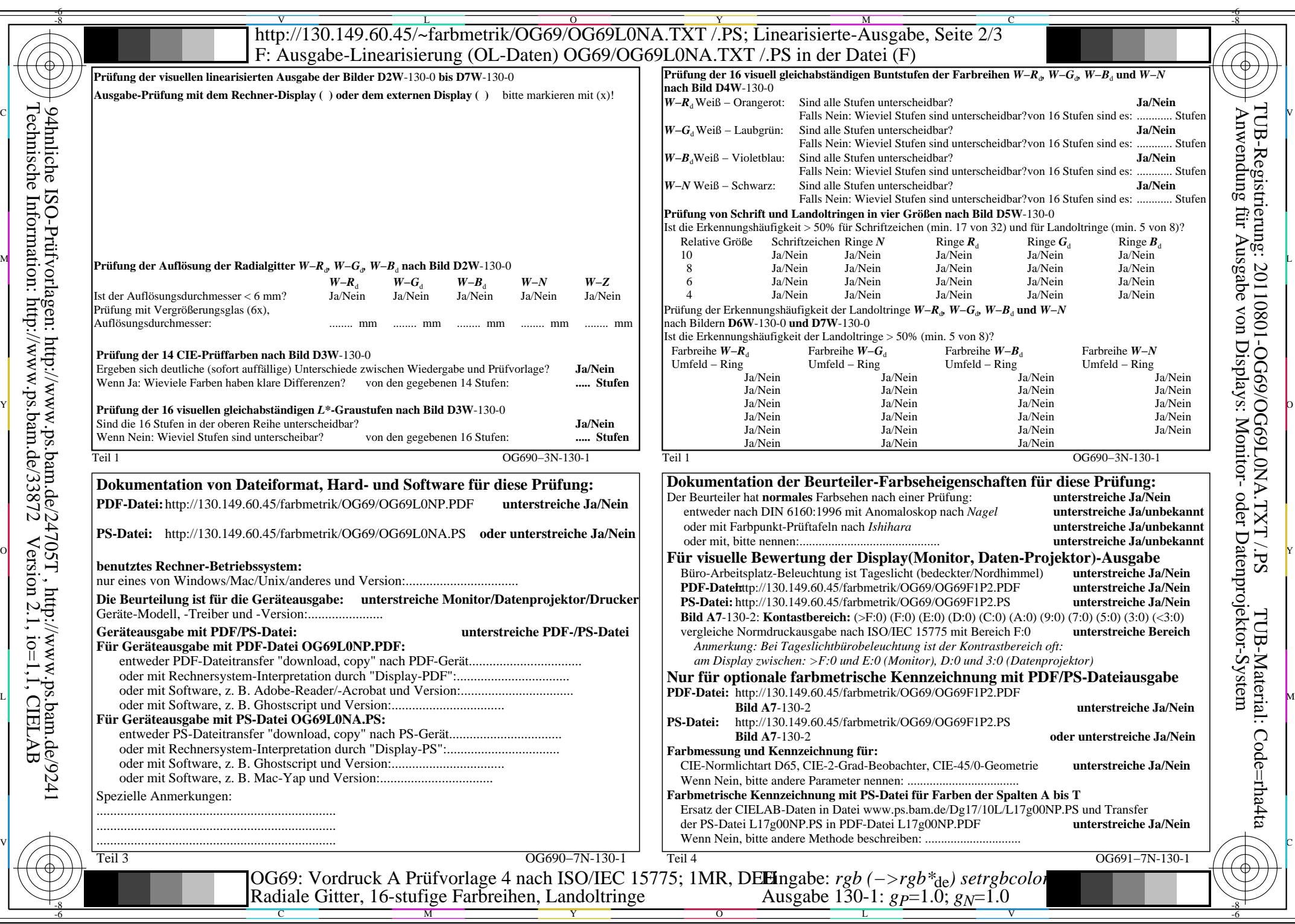

 $C_{Y8}$  (288:1): *g*p=1.0; *g*<sub>N</sub>=1.0 http://130.149.60.45/~farbmetrik/OG69/OG69F1P1.PDF /.PS

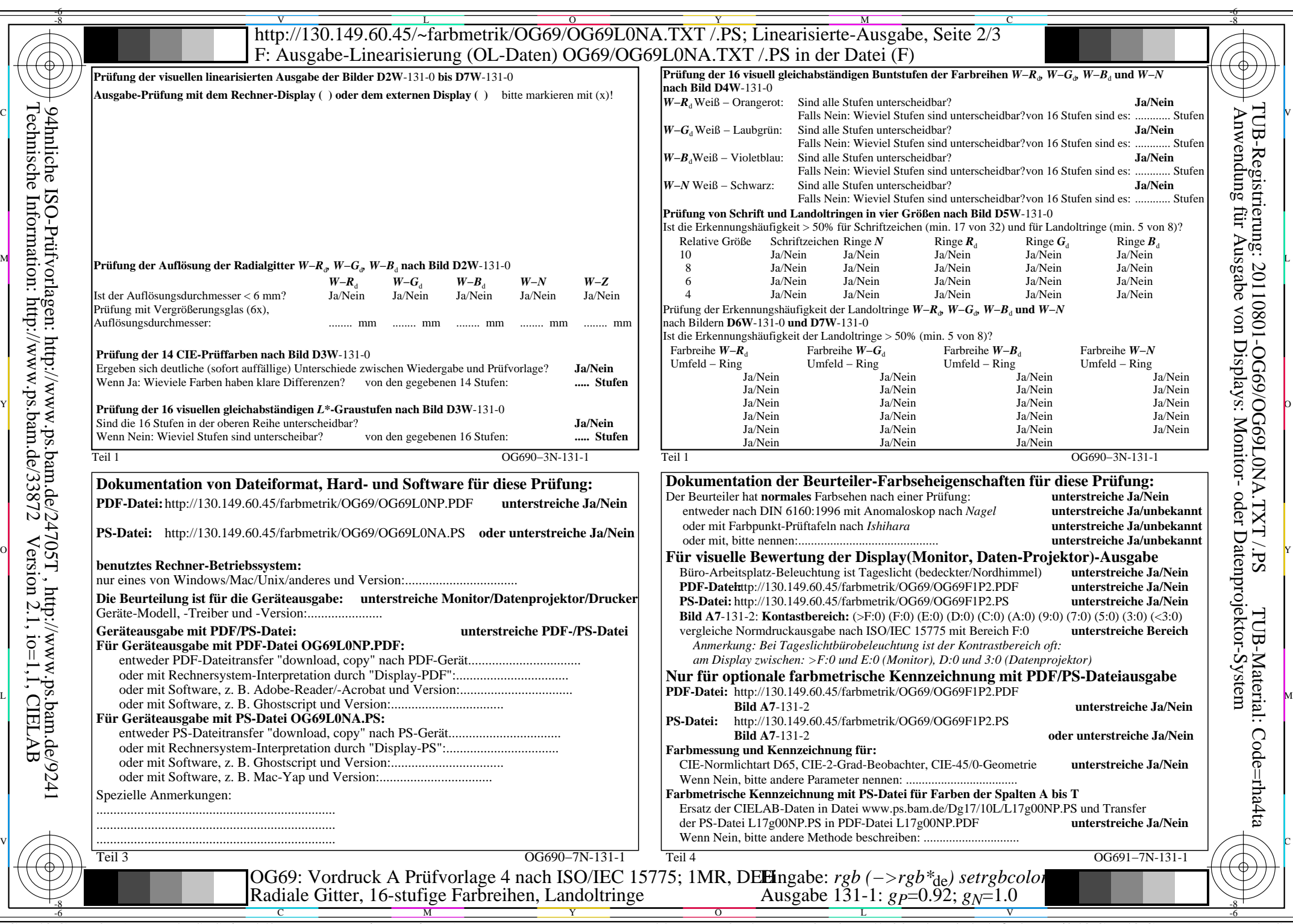

 $C_{Y7}$  (144:1): *g*p=0.92; *g*N=1.0 http://130.149.60.45/~farbmetrik/OG69/OG69F1P1.PDF /.PS

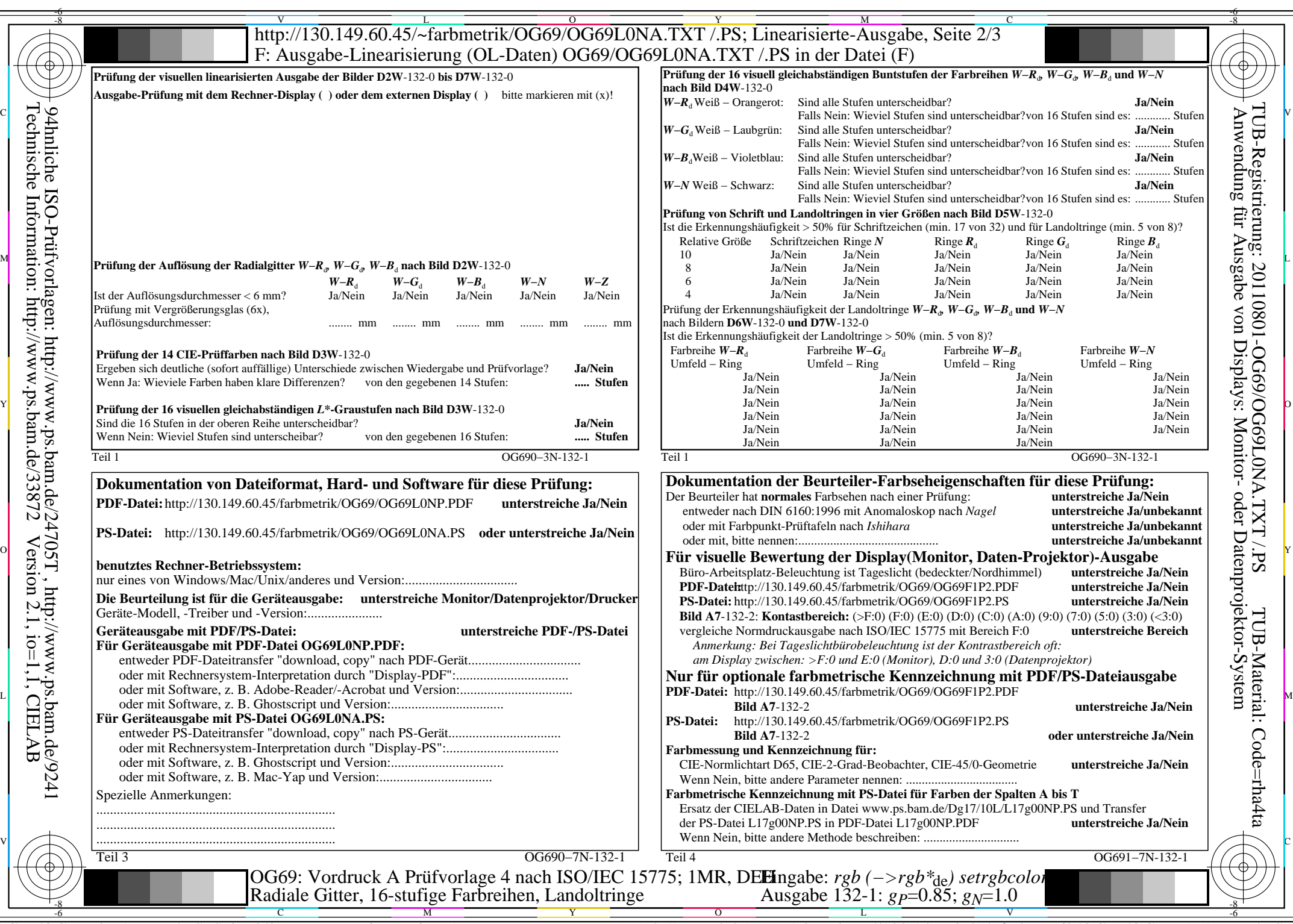

 $C_{Y6}$  (72:1): *g*p=0.85; *g*<sub>N</sub>=1.0 http://130.149.60.45/~farbmetrik/OG69/OG69F1P1.PDF /.PS

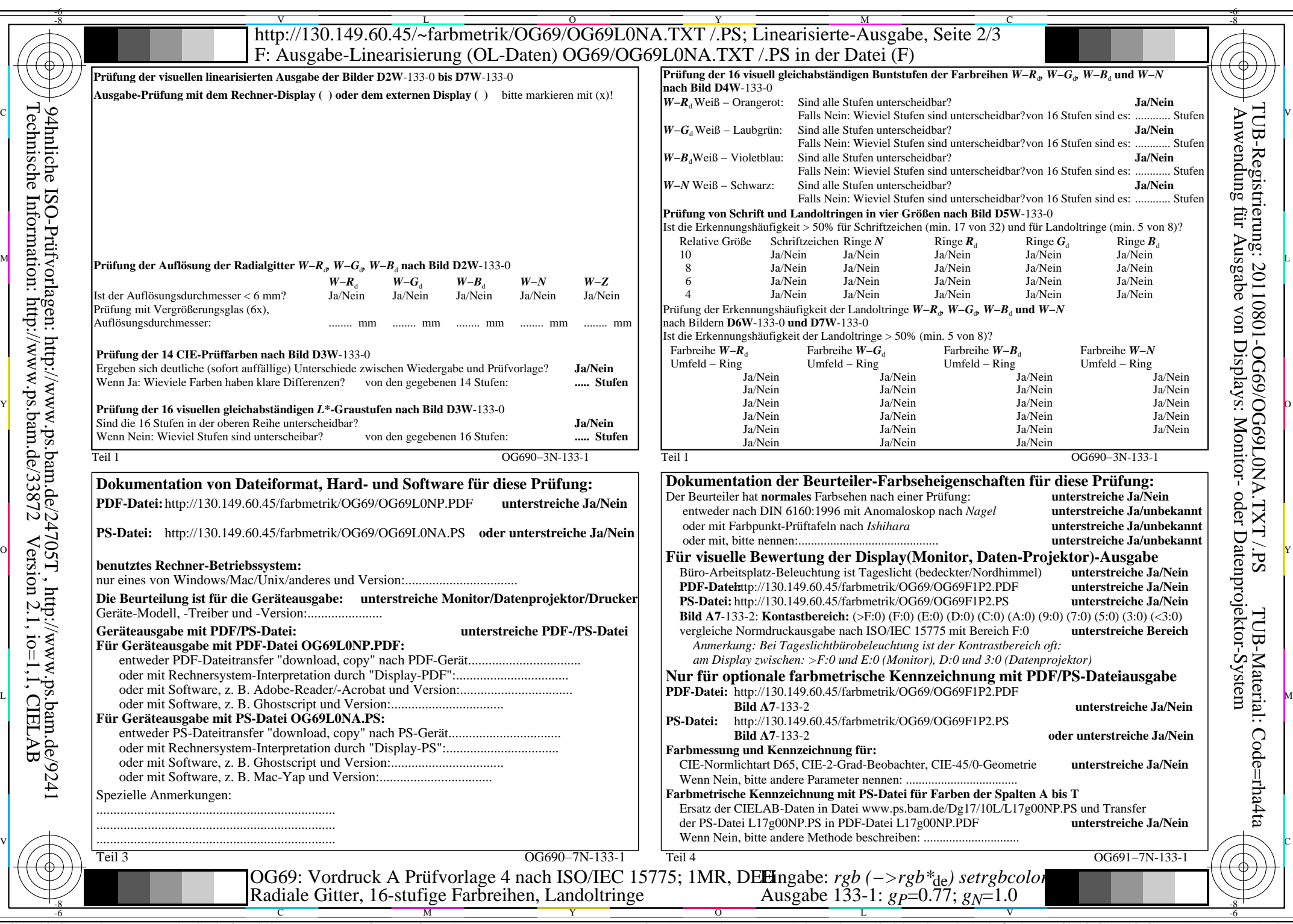

 $C_{Y5}$  (36:1): *g*p=0.77; *g*<sub>N</sub>=1.0 http://130.149.60.45/~farbmetrik/OG69/OG69F1P1.PDF /.PS

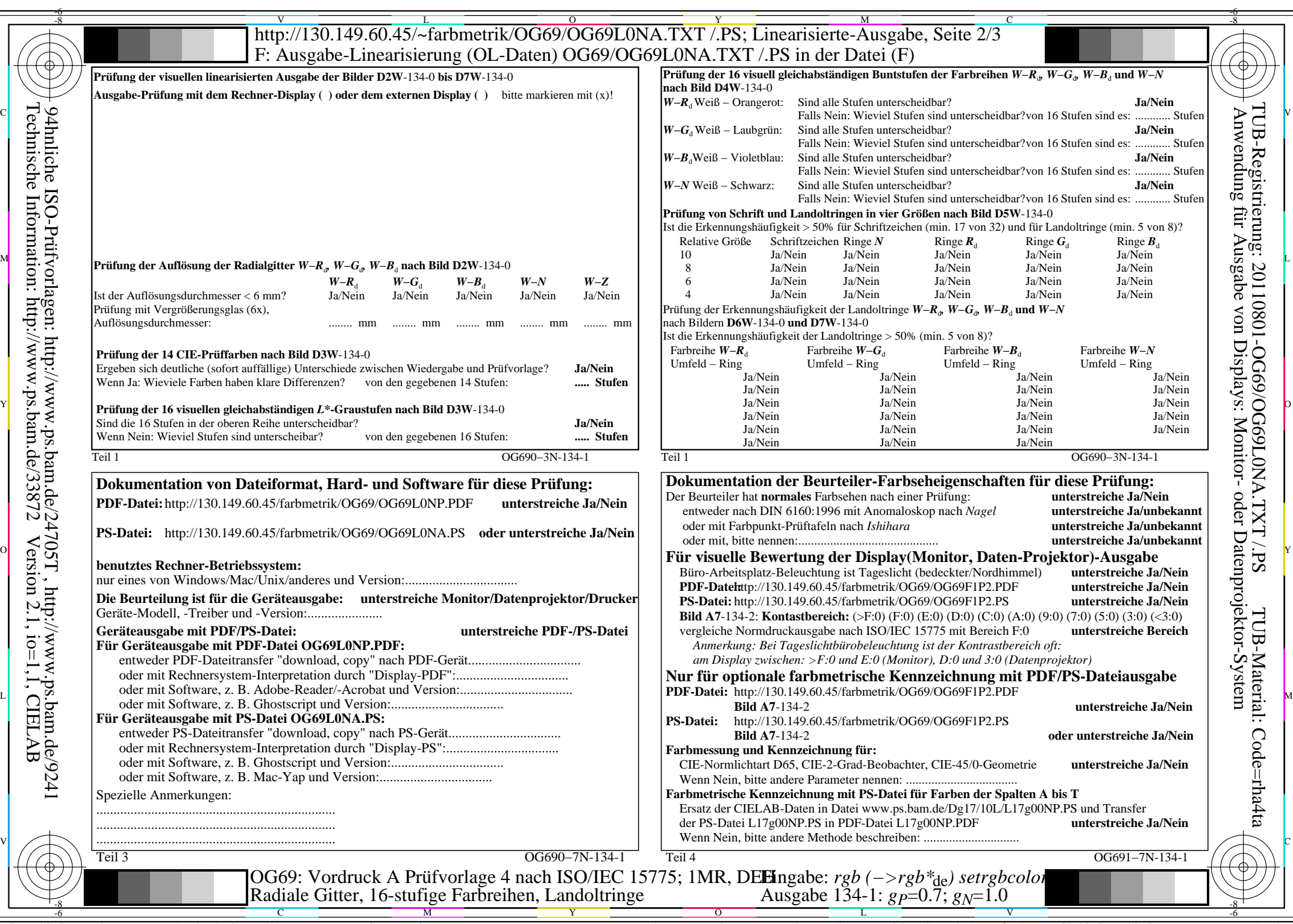

OG69/OG69L0NA.PDF /.PS, Seite 5/8, FF\_LM: *rgb−>rgb*de; 1MR, DEH *C*Y4 (18:1): *g*P=0.7; *g*N=1.0 http://130.149.60.45/~farbmetrik/OG69/OG69F1P1.PDF /.PS

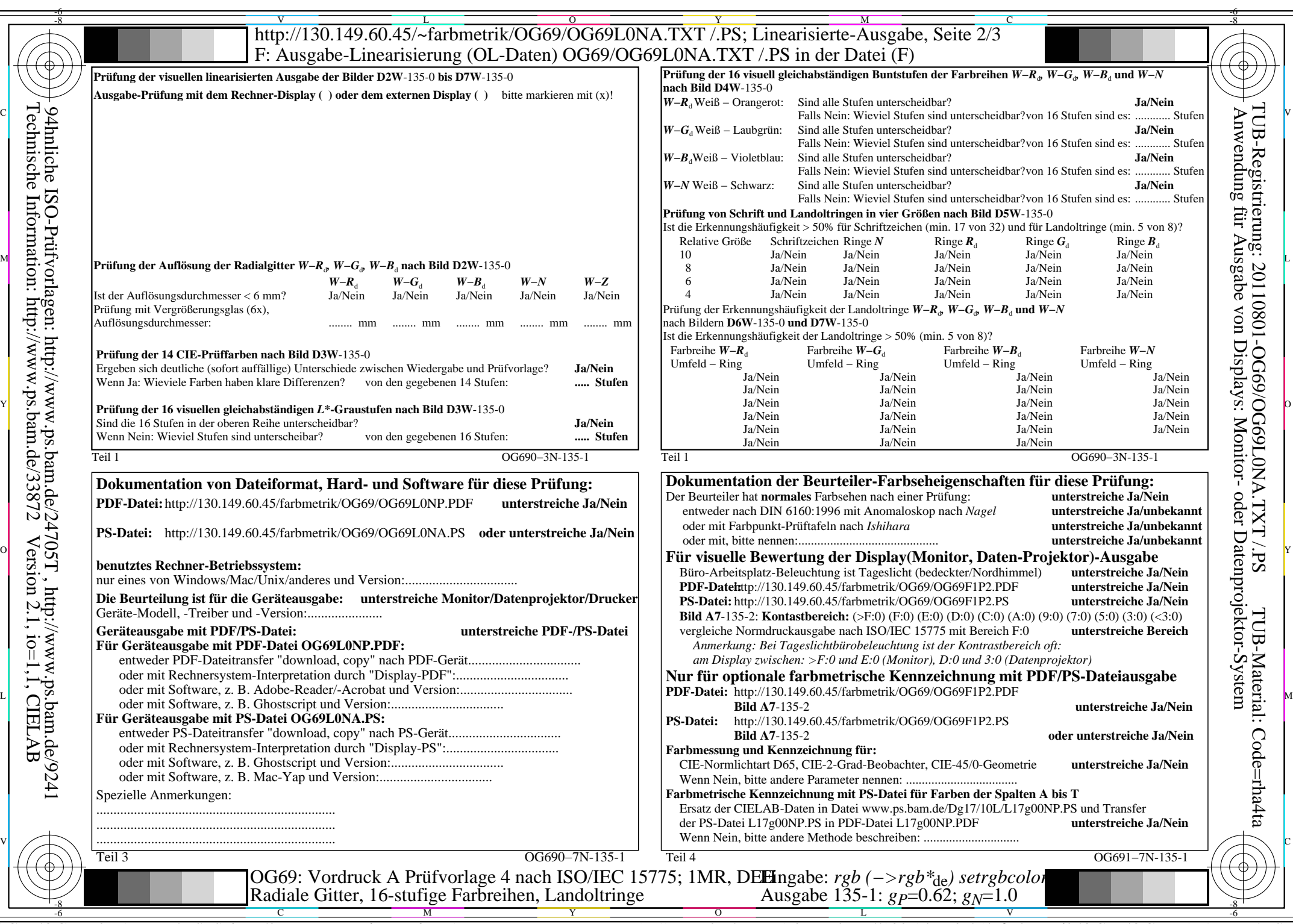

OG69/OG69L0NA.PDF /.PS, Seite 6/8, FF\_LM: *rgb−>rgb*de; 1MR, DEH *C*Y3 (9:1): *g*P=0.62; *g*N=1.0 http://130.149.60.45/~farbmetrik/OG69/OG69F1P1.PDF /.PS

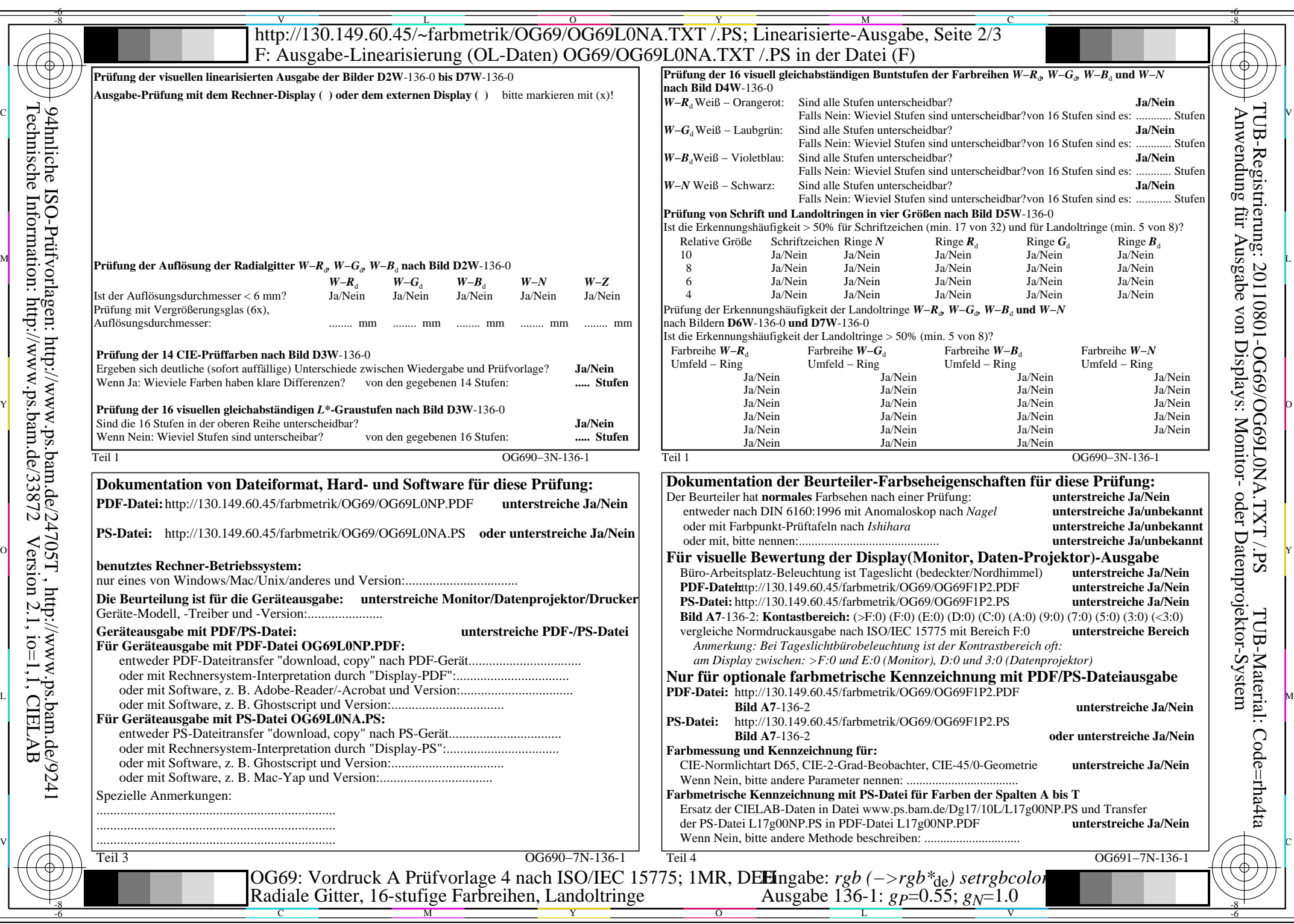

 $C_{Y2}$  (4,5:1): *g*p=0.55; *g*<sub>N</sub>=1.0 http://130.149.60.45/~farbmetrik/OG69/OG69F1P1.PDF /.PS

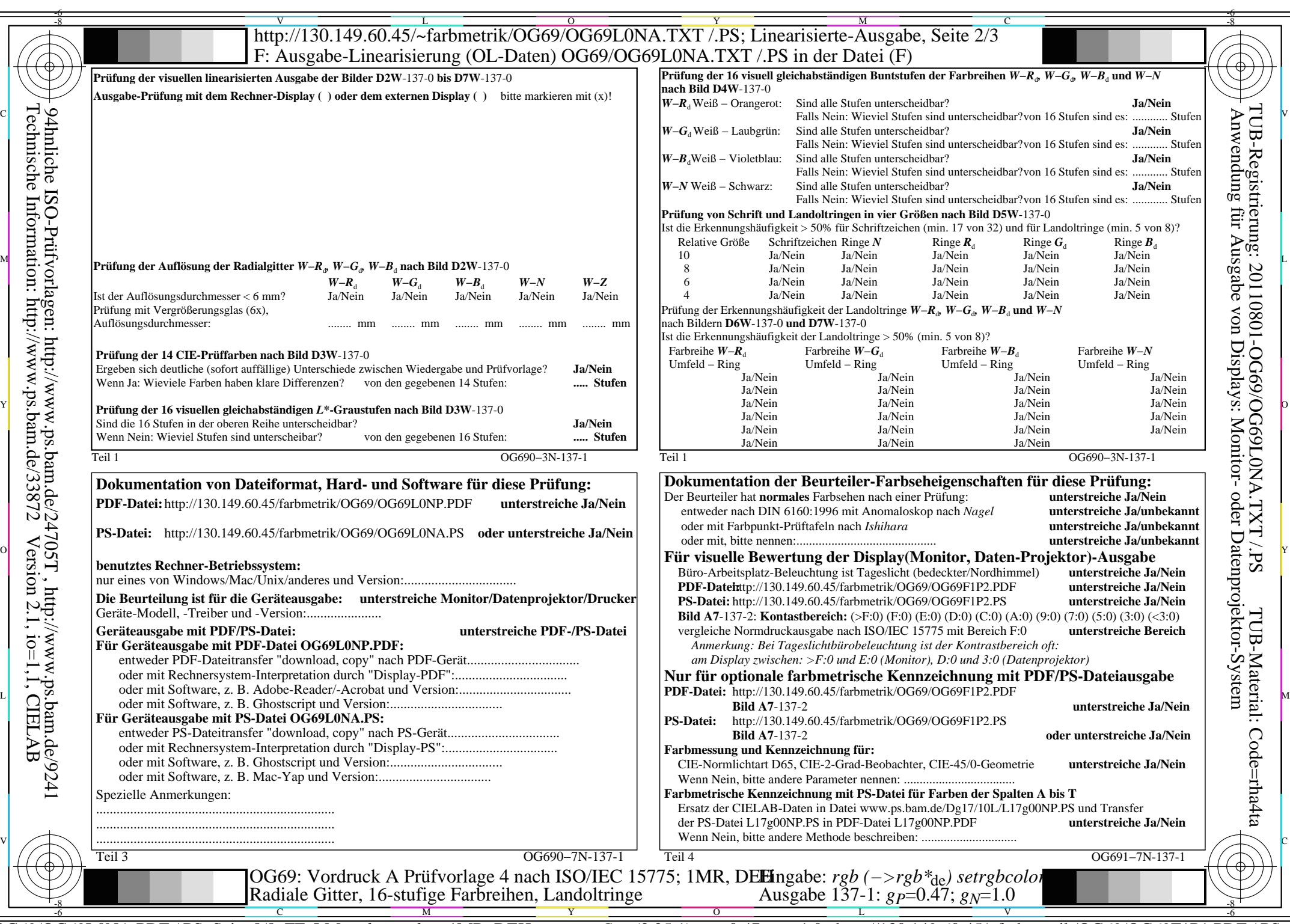

 $C_{Y1}$  (2,25:1): *g*p=0.47; *g*<sub>N</sub>=1.0 http://130.149.60.45/~farbmetrik/OG69/OG69F1P1.PDF /.PS